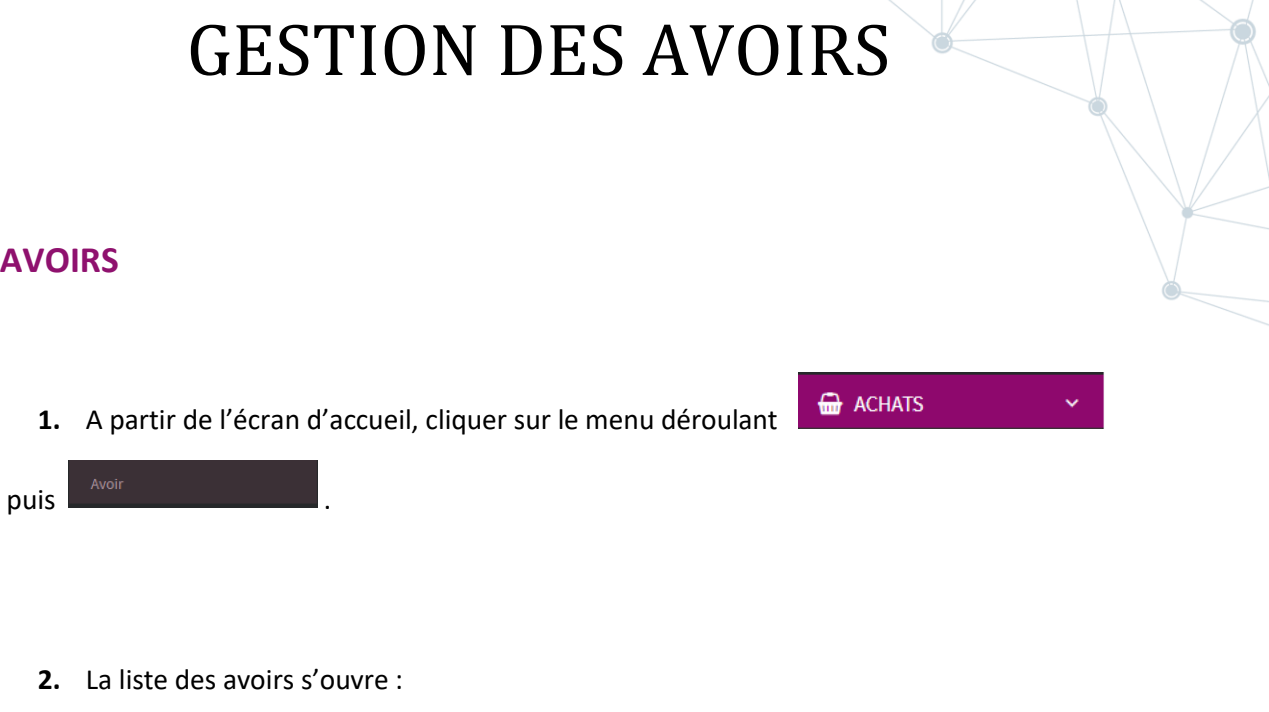

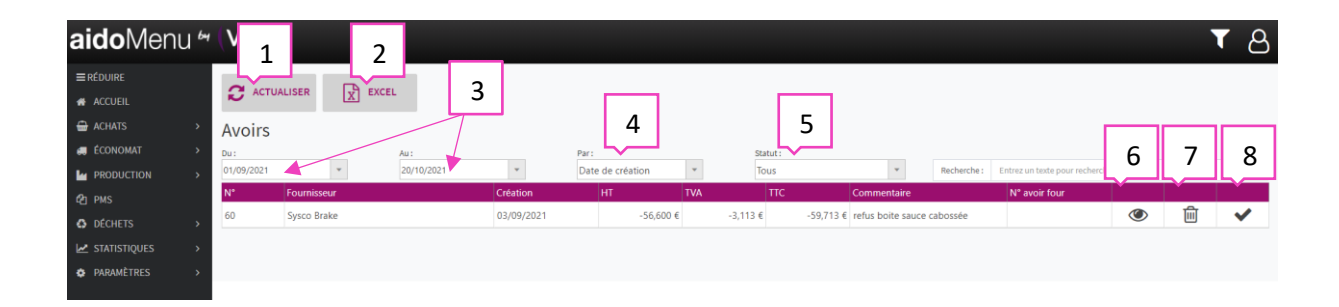

- 1. Permet d'actualiser la page des avoirs en cas de modification.
- 2. Permet de générer la liste des avoirs en fichier format Excel.
- 3. Permet de sélectionner une période.
- 4. Filtrage par date de création ou date de l'avoir.
- 5. Filtrage par statut : tous, validé ou en attente.
- 6. Permet de visualiser l'avoir.
- 7. Permet la suppression de la ligne sélectionnée.
- 8. Permet de valider l'avoir.

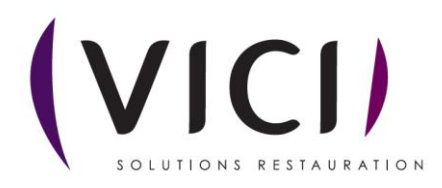

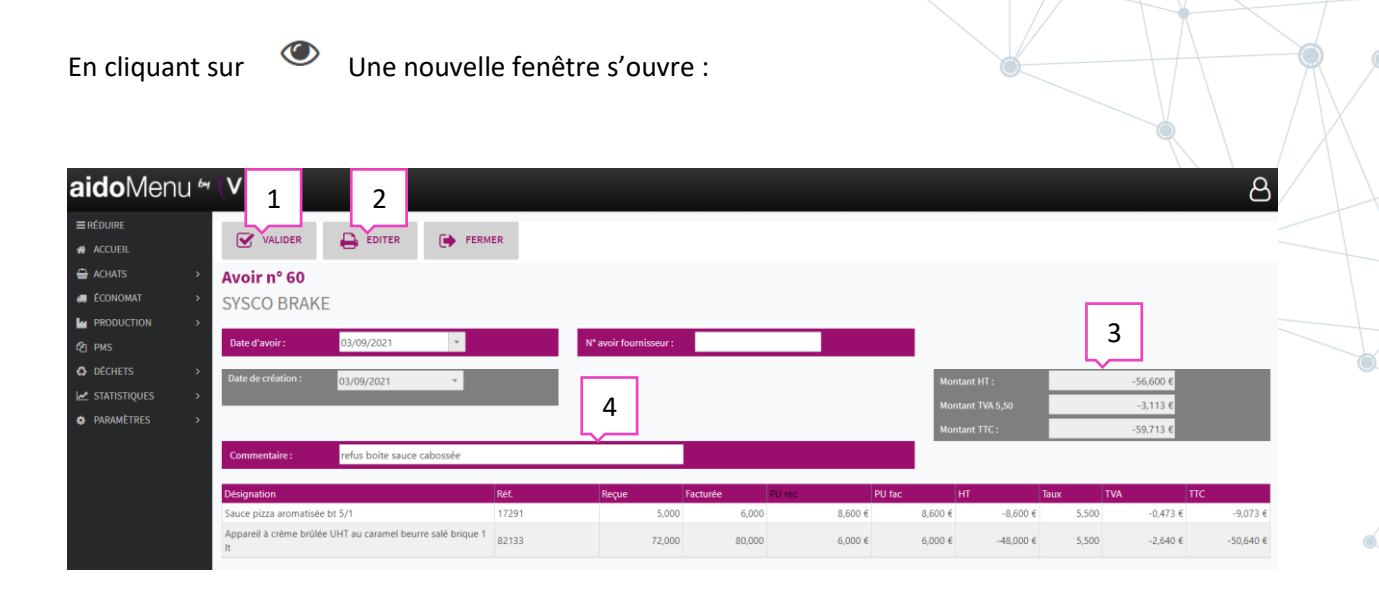

- 1. Permet de valider l'avoir.
- 2. Permet la génération de demande d'avoir au format papier.
- 3. Montant de l'avoir.
- 4. Permet de mettre un commentaire sur la demande d'avoir.

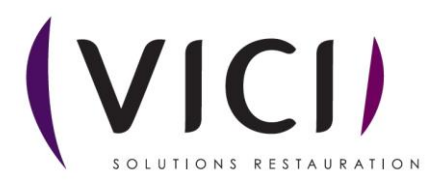

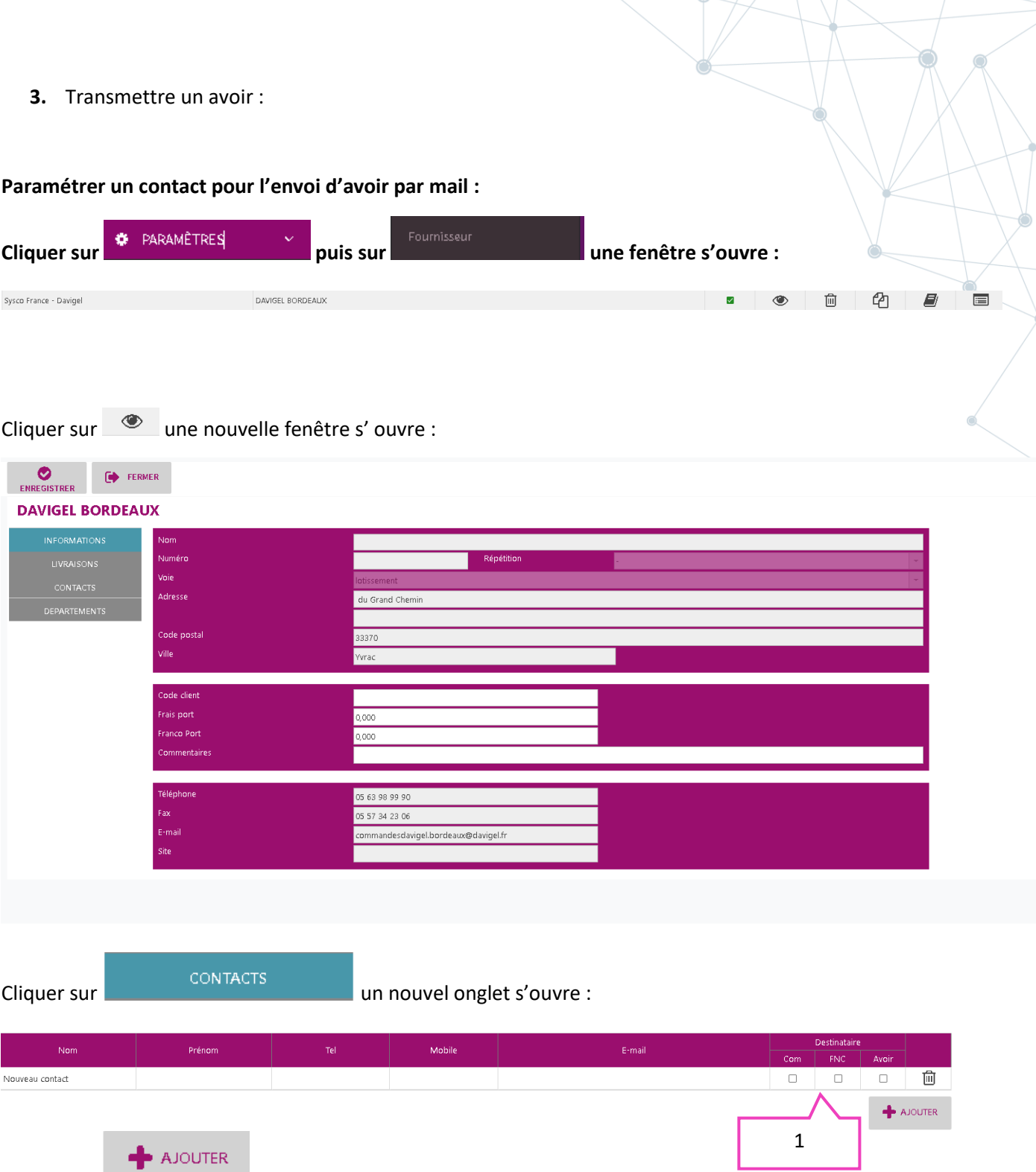

Cliquer sur **puis renseigner les informations nécessaires**, plusieurs contacts peuvent être configurés pour chaque utilité (Commandes, FNC, Avoir) mais il est également possible d'en renseigner un seul pour ses trois fonctions, en cochant les cases nécessaires **<sup>1</sup>** .

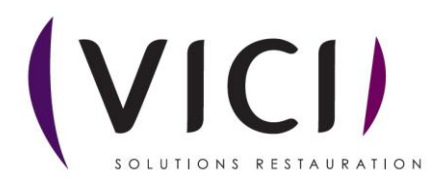